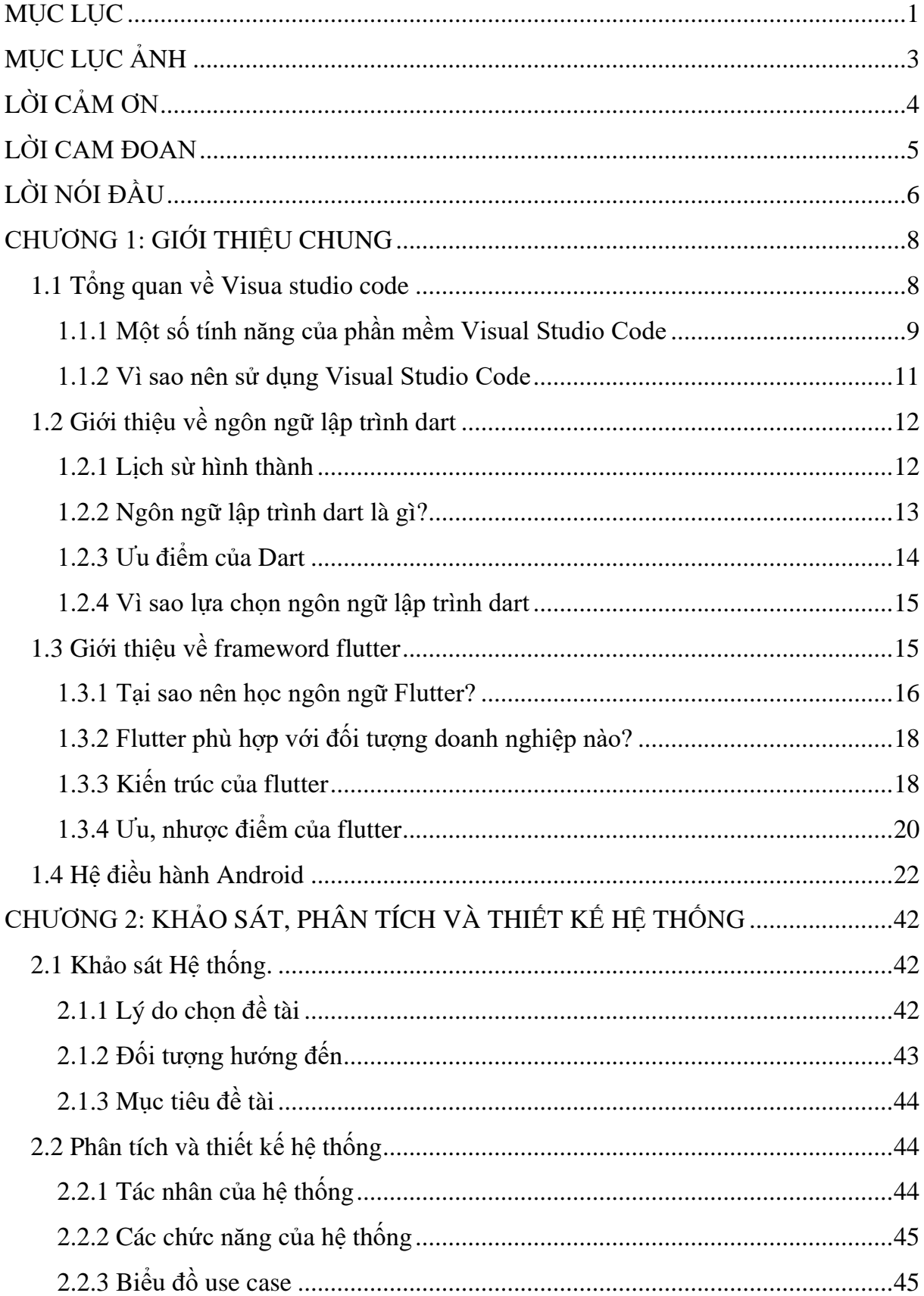

# <span id="page-0-0"></span>**MUC LUC**

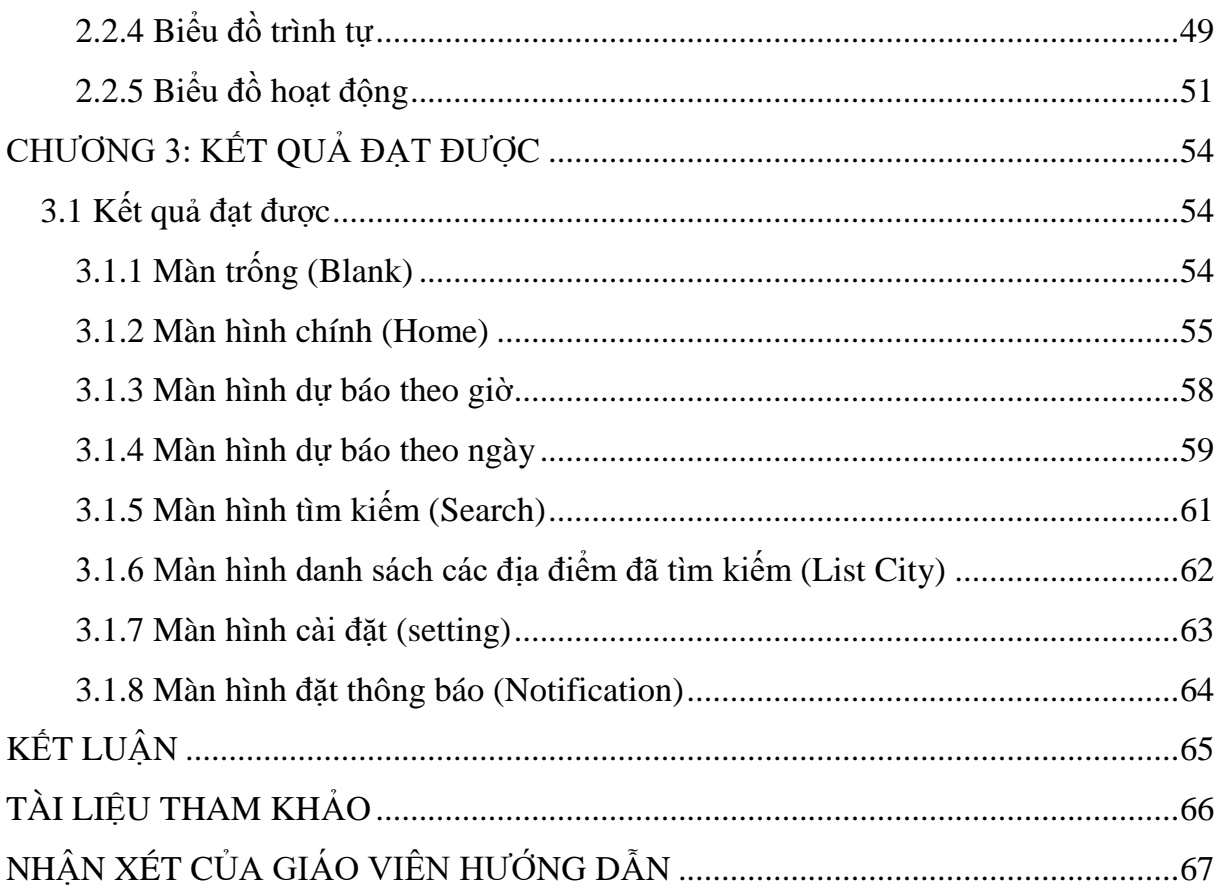

# MỤC LỤC ẢNH

<span id="page-2-0"></span>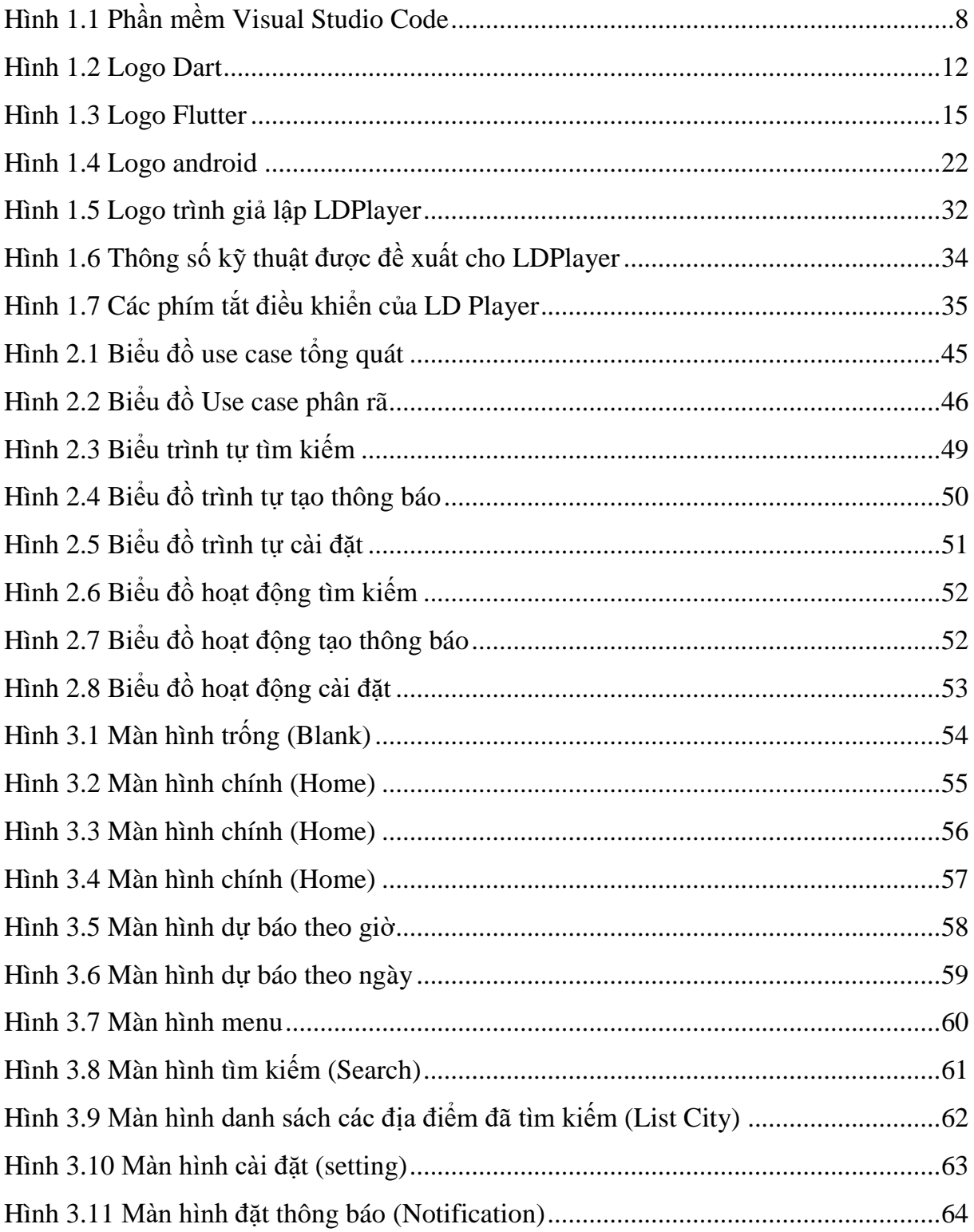

## **LỜI CẢM ƠN**

<span id="page-3-0"></span>Em xin chân thành cảm ơn Khoa Công Nghệ Thông Tin, trường Đại học Công Nghệ Thông Tin Và Truyền Thông đã tạo điều kiện tốt cho em hoàn thành đồ án tốt nghiệp này.

Em xin gửi lời cảm ơn chân thành tới thầy giáo Tiến sỹ Vũ Vinh Quang. Thầy đã nhiệt tình hướng dẫn cho em hoàn thành đồ án tốt nghiệp này.

Em xin gửi lời cảm ơn sâu sắc tới tất cả các thầy cô, những người đã giảng dạy, trang bị cho em những kiến thức quý báu trong suốt những năm học vừa qua tại trường Đại học Công Nghệ Thông tin và Truyền thông– Đại học Thái Nguyên.

Mặc dù em đã cố gắng hoàn thiện thật tốt nhưng do kiến thức có hạn do đó không thể tránh khỏi những sai sót, em rất mong nhận được sự cảm thông, ý kiến đóng góp của các quý Thầy Cô và các bạn!

Em xin chân thành cám ơn!

Sinh viên thực hiện

Vũ Thị Trà My

## **LỜI CAM ĐOAN**

<span id="page-4-0"></span>Em xin cam đoan đồ án tốt nghiệp "**Xây dựng phần mềm ứng dụng dự báo thời tiết**" là công trình nghiên cứu của bản thân. Những phần sử dụng tài liệu tham khảo trong đồ án đã được nêu rõ trong phần tài liệu tham khảo. Các số liệu, kết quả trình bày trong đồ án là hoàn toàn trung thực, nếu sai em xin chịu hoàn toàn trách nhiệm và chịu mọi kỷ luật của bộ môn và nhà trường đề ra.

Sinh viên thực hiện

Vũ Thị Trà My

#### **LỜI NÓI ĐẦU**

<span id="page-5-0"></span>Ngày nay cùng sự phát triển mạnh mẽ của khoa học công nghệ, lĩnh vực công nghệ thông tin ngày càng có những ứng dụng vô cùng to lớn đối với cuộc sống của chúng ta. Trong thời đại ngày nay, tin học chi phối hầu hết mọi lĩnh vực trong đời sống xã hội, xã hội đang tiến dần đến xã hội hóa tin học. Do đó việc xây dựng các ứng dụng cho điện thoại di động đang là một ngành công nghiệp mới đầy tiềm năng và hứa hẹn nhiều sự phát triển vượt bậc của ngành khoa học kỹ thuật. Nắm bắt được nhu cầu đó các công ty đã không ngừng đổi mới, tạo ra nhiều công nghệ mới, trong đó nổi bật nhất là các công nghệ di động, các ứng dụng trên thiết bị di động.

Phần mềm, ứng dụng cho điện thoại di động hiện nay rất đa dạng và phong phú trên các hệ điều hành di động. Trong vài năm trở lại đây, hệ điều hành Android và IOS đã rất phát triển và phổ biến trên thị trường truyền thông di động. Với sự kế thừa những ưu việt của các hệ điều hành ra đời trước và sự kết hợp của nhiều công nghệ tiên tiến hiện nay. Adroid và IOS đã nhanh chóng là đối thủ canh tranh mạnh mẽ với các hệ điều hành trước đó và đang là hệ điều hành di đông của tương lai và được nhiều người ưa chuộng nhât.

Thời tiết luôn là một yếu tố quan trọng trong cuộc sống của chúng ta. Tuy nhiên, do sự biến đổi khó lường của thời tiết, việc đưa ra dự báo chính xác về thời tiết là một thách thức đối với các nhà khoa học và các chuyên gia dự báo thời tiết. Vì vậy, xây dựng một ứng dụng dự báo thời tiết đáp ứng được nhu cầu của người dùng là một việc làm cần thiết và hữu ích.

Đề tài "Xây dựng ứng dụng dự báo thời tiết" sẽ tập trung vào việc phát triển một ứng dụng dự báo thời tiết, cung cấp thông tin về tình trạng thời tiết trong một khu vực cụ thể, giúp người dùng có thể chuẩn bị và kế hoạch tốt hơn cho các hoạt động của họ. Ứng dụng này sẽ cung cấp thông tin về nhiệt độ, độ ẩm, lượng mưa, tốc độ gió và các điều kiện thời tiết khác cho người dùng.

Ứng dụng được phát triển trên nền tảng di động để đáp ứng được nhu cầu của người dùng trong việc truy cập thông tin thời tiết mọi lúc, mọi nơi. Với giao diện thân thiện và dễ sử dụng, ứng dụng này sẽ giúp người dùng tiết kiệm thời gian và có trải nghiệm tốt nhất khi sử dụng.

Ngày nay, nhu cầu đi lại, tổ chức sự kiện của con người ngày càng tang cao. Vì vậy, nếu ta nắm bắt được tình hình thời tiết như nắng, mưa, nhiệt độ, độ ẩm, lượng mưa, … thì sẽ dễ dàng sắp xếp cũng như tổ chức sự kiện, cuộc vui chơi một cách tốt nhất. Hiểu được nhu cầu cần thiết đó, em quyết định xây dựng phần mềm ứng dụng "Dự báo thời tiết" để giúp người dùng có thể cập nhật tình hình thời tiết một cách nhanh nhất, mới nhất và chính xác nhất để người dùng có thể dễ dàng có những quyết định tốt nhất cho những dự định sắp đến của mình.

Vì khả năng có hạn và kiến thức của em còn nhiều hạn chế nên không thể tránh khỏi những sai sót, em mong được sự chỉ bảo, góp ý tận tình của các thầy cô trong khoa và các bạn để em có thể hoàn thiện đề tài của mình.

#### **CHƯƠNG 1: GIỚI THIỆU CHUNG**

#### <span id="page-7-1"></span><span id="page-7-0"></span>**1.1 Tổng quan về Visua studio code**

Đối với nhiều lập trình viên, trình soạn thảo code là một công cụ không thể thiếu trong quá trình xây dựng các ứng dụng web. Ưu điểm của chúng là dung lượng khá nhẹ, ít tốn RAM và được tích hợp các tính năng gần giống với IDE. Trong đó, Visual Studio Code là cái tên quen thuộc nhất với dân IT hiện nay.

Visual Studio Code chính là ứng dụng cho phép biên tập, soạn thảo các đoạn code để hỗ trợ trong quá trình thực hiện xây dựng, thiết kế website một cách nhanh chóng. Visual Studio Code hay còn được viết tắt là VS Code. Trình soạn thảo này vận hành mượt mà trên các nền tảng như Windows, macOS, Linux. Hơn thế nữa, VS Code còn cho khả năng tương thích với những thiết bị [máy tính](https://fptshop.com.vn/may-tinh-xach-tay) có cấu hình tầm trung vẫn có thể sử dụng dễ dàng.

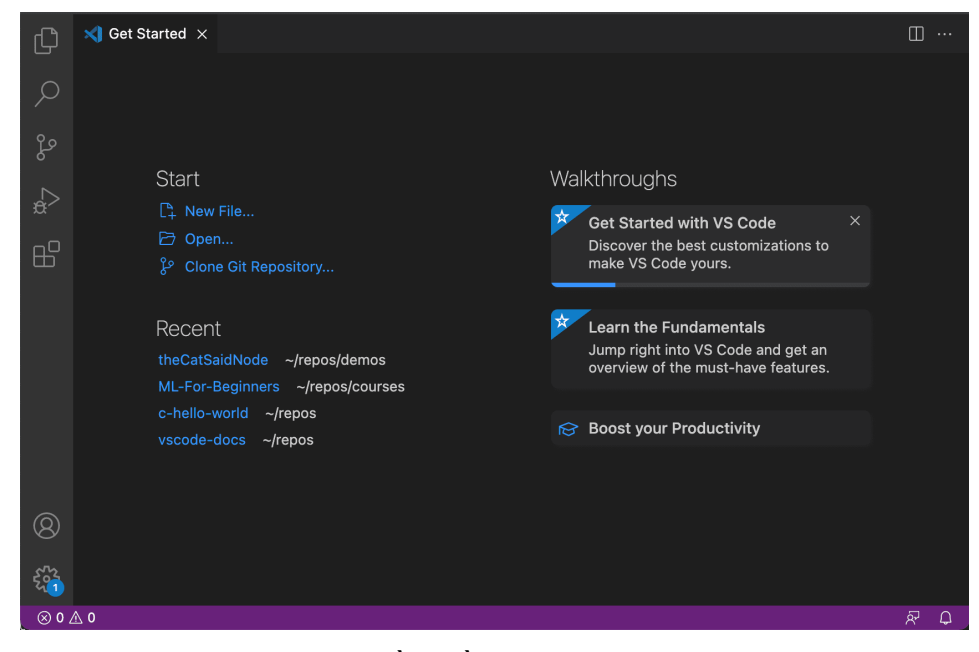

*Hình 1.1 Phần mềm Visual Studio Code*

<span id="page-7-2"></span>Visual Studio Code hỗ trợ đa dạng các chức năng Debug, đi kèm với Git, có Syntax Highlighting. Đặc biệt là tự hoàn thành mã thông minh, Snippets, và khả năng cải tiến mã nguồn. Nhờ tính năng tùy chỉnh, Visual Studio Code cũng cho phép các lập trình viên thay đổi Theme, phím tắt, và đa dạng các tùy chọn khác. Mặc dù trình soạn thảo Code này tương đối nhẹ, nhưng lại bao gồm các tính năng mạnh mẽ.

Dù mới được phát hành nhưng VSCode là một trong những Code Editor mạnh mẽ và phổ biến nhất dành cho lập trình viên. Nhờ hỗ trợ nhiều ngôn ngữ lập trình phổ biến, tích hợp đầy đủ các tính năng và khả năng mở rộng, nên VSCode trở nên cực kì thân thuộc với bất kì lập trình viên nào.

Visual Studio Code được công bố, ra mắt phiên bản thử nghiệm vào ngày 29 tháng 4 năm 2015 bởi Microsoft tại hội nghị [Build](https://vi.wikipedia.org/wiki/Build_(h%E1%BB%99i_ngh%E1%BB%8B_nh%C3%A0_ph%C3%A1t_tri%E1%BB%83n)) 2015.

Vào ngày 18 tháng 11 năm 2015, Visual Studio Code được phát hành dưới giấy phép [MIT](https://vi.wikipedia.org/wiki/Gi%E1%BA%A5y_ph%C3%A9p_MIT) và mã nguồn của nó được đưa lên [GitHub.](https://vi.wikipedia.org/wiki/GitHub) Chức năng Extesion (tiện ích mở rộng) cũng được công bố.

Vào ngày 14 tháng 4 năm 2016 Visual Studio Code hoàn tất thử nghiệm và được [phát hành chính thức.](https://vi.wikipedia.org/wiki/V%C3%B2ng_%C4%91%E1%BB%9Di_ph%C3%A1t_h%C3%A0nh_ph%E1%BA%A7n_m%E1%BB%81m)

#### <span id="page-8-0"></span>*1.1.1 Một số tính năng của phần mềm Visual Studio Code*

Visual Studio Code là một trình biên tập mã. Nó hỗ trợ nhiều ngôn ngữ và chức năng tùy vào ngôn ngữ sử dụng theo như trong bảng sau. Nhiều chức năng của Visual Studio Code không hiển thị ra trong các menu tùy chon hay [giao diện người dùng.](https://vi.wikipedia.org/wiki/Giao_di%E1%BB%87n_ng%C6%B0%E1%BB%9Di_d%C3%B9ng) Thay vào đó, chúng được gọi thông qua khung nhập lệnh hoặc qua một tập tin [.json](https://vi.wikipedia.org/wiki/JSON) (ví dụ như tập tin tùy chỉnh của người dùng). Khung nhập lệnh là một giao diện theo dòng lệnh. Tuy nhiên, nó biến mất khi người dùng nhấp bất cứ nơi nào khác, hoặc nhấn tổ hợp phím để tương tác với một cái gì đó ở bên ngoài đó. Tương tự như vậy với những dòng lệnh tốn nhiều thời gian để xử lý. Khi thực hiện những điều trên thì quá trình xử lý dòng lệnh đó sẽ bị hủy.

Tính đến nay, Visual Studio Code vẫn được coi là phần mềm lập trình hệ thống hàng đầu, chưa có phần mềm nào có thể thay thế được nó. Được đánh giá cao như vậy bởi Visual Studio Code sở hữu nhiều tính năng cực kỳ hấp dẫn. Cụ thể:

**Đa nền tảng:** Phần mềm lập trình Visual Studio Code của Microsoft hỗ trợ sử dụng trên nhiều nền tảng khác nhau. Không giống như các trình viết code khác, Visual Studio Code sử dụng được trên cả Windows, Linux và Mac Systems. Điều này cực kỳ tiện lợi cho lập trình viên trong quá trình ứng dụng.

**Đa ngôn ngữ lập trình:** Không chỉ hỗ trợ đa nền tảng, Visual Studio Code cũng cho phép sử dụng nhiều ngôn ngữ lập trình khác nhau từ C#, F#, C/C++, HTML, CSS, [Visual Basic,](https://vi.wikipedia.org/wiki/Visual_Basic#:~:text=Visual%20Basic%20(vi%E1%BA%BFt%20t%E1%BA%AFt%20VB,h%E1%BB%A3p%20(IDE)%20k%E1%BA%BFt%20b%C3%B3.) JavaScript,… Bởi vậy, Visual Studio Code có thể dễ dàng phát hiện và thông báo cho bạn khi các chương trình có lỗi.

**Hỗ trợ website:** Visual Studio Code cũng hỗ trợ website, đặc biệt trong công việc soạn thảo và [thiết kế web.](https://mona.solutions/thiet-ke-website)

**Kho tiện ích mở rộng phong phú:** Mặc dù Visual Studio Code có hệ thống các ngôn ngữ hỗ trợ lập trình khá đa dạng. Nhưng nếu lập trình viên muốn sử dụng một ngôn ngữ khác, bạn có thể dễ dàng tải xuống các tiện ích mở rộng. Tính năng hấp dẫn này được hoạt động như một phần chương trình độc lập nên không lo làm giảm hiệu năng của phần mềm.

**Lưu trữ phân cấp:** Phần lớn các tệp dữ liệu đoạn mã của Visual Studio Code đều được đặt trong các thư mục tương tự nhau. Đồng thời, Visual Studio Code cũng cung cấp một số thư một cho các tệp đặc biệt để bạn lưu trữ an toàn, dễ tìm, dễ sử dụng hơn.

**Kho lưu trữ an toàn:** Với Visual Studio Code, bạn có thể hoàn toàn yên tâm về tính lưu trữ, bởi phần mềm đã được kết nối GIT và một số kho lưu trữ an toàn được sử dụng phổ biến hiện nay.

**Màn hình đa nhiệm:** Visual Studio Code sở hữu tính năng màn hình đa nhiệm, cho phép người dùng mở cùng lúc nhiều tập tin, thư mục dù chúng có thể không liên quan tới nhau.

**Hỗ trợ viết code:** Khi sử dụng code vào trong lập trình, với Visual Studio Code, công cụ này có thể đề xuất tới các lập trình viên một số tùy chon thay thế nhằm điều chỉnh đôi chút để đoạn code áp dụng thuận tiện hơn cho người dùng.

**Hỗ trợ thiết bị đầu cuối:** Phần mềm Visual Studio Code cũng tích hợp các loại thiết bị đầu cuối, giúp người dùng không cần chuyển đổi giữa hai màn hình hay trở về thư mục gốc khi thực hiện một thao tác cần thiết nào đó.

**Hỗ trợ Git:** Do kết nối với [GitHub](https://github.com/) nên Visual Studio Code cho phép hỗ trợ sao chép, kéo thả trực tiếp. Các mã code này sau đó cũng có thể thay đổi và lưu lại trên phần mềm.

**Intellisense**: Tính năng nhắc Intellisense được sử dụng hầu hết trong các phần mềm lập trình, bao gồm cả Visual Studio Code. Tuy nhiên, so với các trình viết mã, Visual Studio Code vẫn được đánh giá cao về tính chuyên nghiệp. Đặc biệt, tính năng này còn có thể phát hiện tất cả các đoạn mã không đầy đủ, nhắc lập trình viên, gợi ý